**During the project you will apply programming concepts and terminology you developed during your Y7 and Y8 Python.**

**As key terms are introduced use the spaces provided to record their meaning – remember they apply to ANY programming language around the world!**

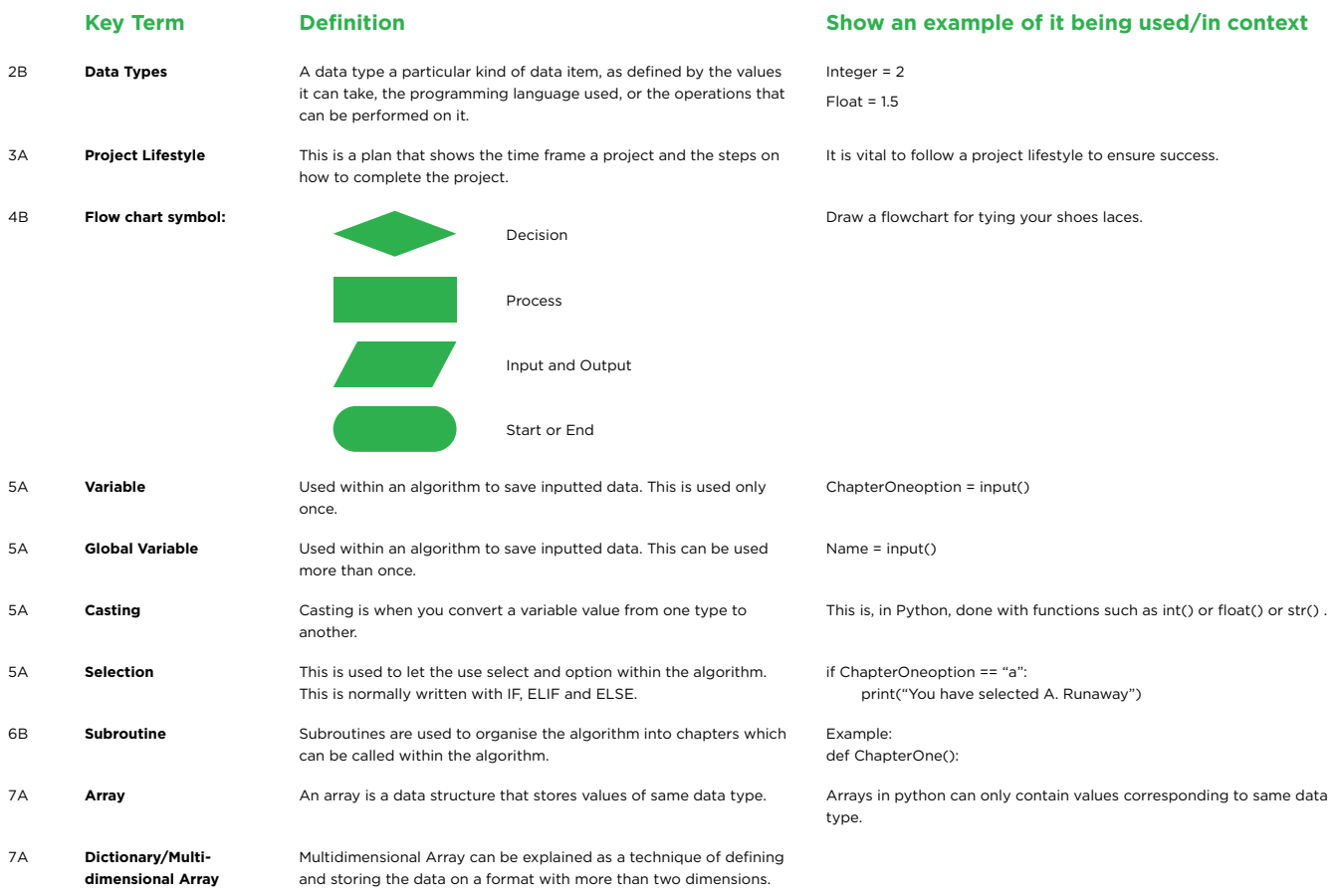

# Understanding Understanding Key TermsKey Terms

*During the project you will be introduced to new terminology you may not understand straightaway.* 

*The purpose of the Essential Knowledge Sheet is to allow you to clarify any terminology throughout the project.*

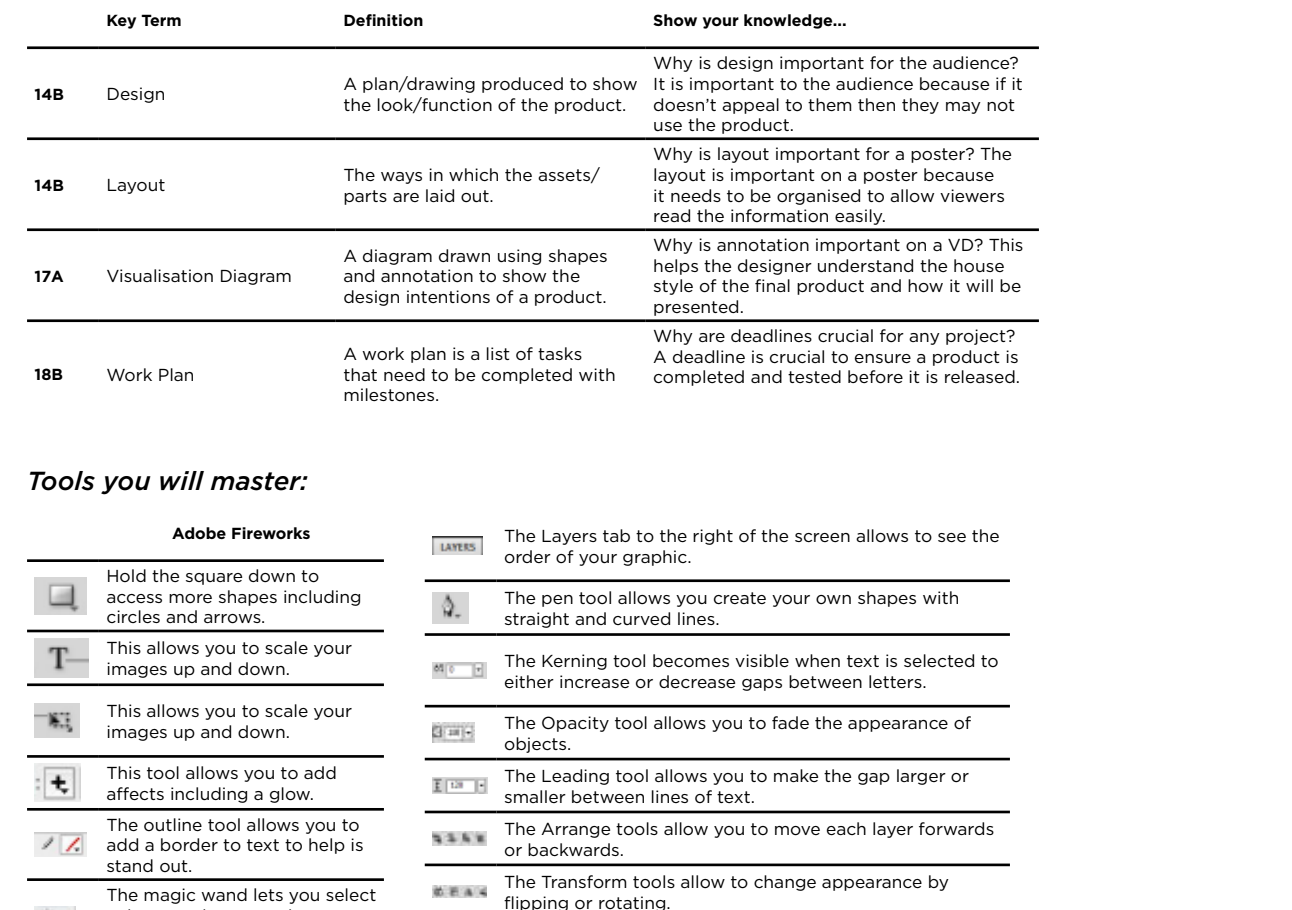

### **The audience can impact on design and lo? Why?**

use different audiences like

irls and boys of a younger erent colours to an older

# **hightherminal integrative set of the same as your**

colours and remove them by pressing delete. Great for removing backgrounds.

 $\mathbb{X}_n$ 

You can zoom in and out to allow you to add further

detail to your graphic.

 $100\rightarrow$ 

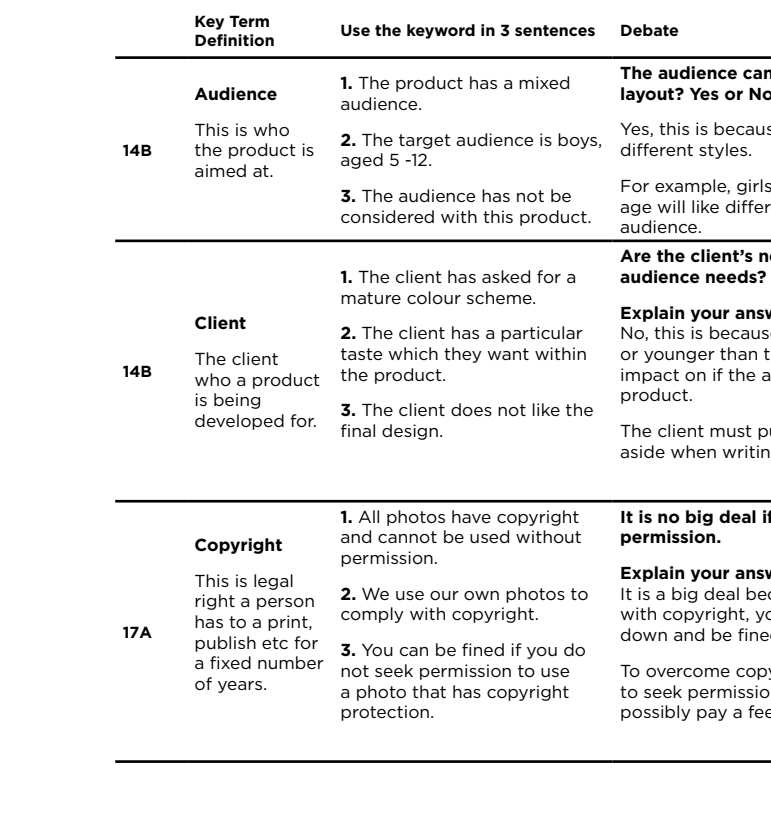

 $\overline{a}$ 

#### **Explain your answer**

use the client may be older n the audience which can audience will like the

put their personal tastes ing the brief.

## **I** if I use content without

#### **Explain your answer**

because if you use an asset you may be asked to take it hed.

opyright I would need ion from the owner and ee to use it.